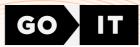

# CERTIFICATE

## OLEKSANDR YAROVYI

Has successfully completed

### **FULLSTACK DEVELOPER**

course at GolT

10/04/2024

Unique ID 25677 FULLSTACK

goit.global

CEO of GolT

Anton Chornyi

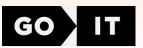

## Supplement to Fullstack developer course certificate

#### **General information**

**Soft Skills 2** classes, **4** hours

HTML+CSS 12 classes, 24 hours 6 assignments on Tech Skills

JavaScript 22 classes, 44 hours 11 assignments on Tech Skills

React 16 classes, 32 hours 8 assignments on Tech Skills

Node.js 12 classes, 24 hours 6 assignments on Tech Skills

**TypeScript 4** classes, **8** hours **4** assignments on Tech Skills

Career Skills 1 class, 2 hours 2 assignments on Career Skills 3 team projects

#### **HTML+CSS units**

**Unit 1.** HTML Basics.Tags and Attributes. **Unit 2.** CSS Basics Selectors Color. Text Decoration and Fonts

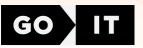

- Unit 3. Block Model. Flexbox
- Unit 4. Decorative Elements

Unit 5. Forms

Unit 6. Responsive Design

#### **JavaScript units**

Unit 1. Variables and types. Branches. Cycles
Unit 2. Arrays. Functions
Unit 3. Objects. Rest and spread operations
Unit 4. Iterating array methods
Unit 5. The this keyword. Prototypes and classes
Unit 6. DOM and Events
Unit 7. Patterns and Event Optimization
Unit 8. Project infrastructure. Web storage
Unit 9. Asynchrony and Date. Promises
Unit 10. Interaction with the backend
Unit 11. CRUD. Asynchronous Functions

#### **React units**

Unit 1. Introducing React. Styling components

- Unit 2. Events and State. Forms
- Unit 3. Life Cycle. Working with API
- Unit 4. React Hooks
- Unit 5. Routing
- Unit 6. Redux and React. Redux Library. Hooks. Redux Toolkit
- Unit 7. Asynchronous Redux. Splitting Code
- Unit 8. Registration and User Login. Private and Public Routes

#### Node.js units

Unit 1. Node.js Basics. Creating a Console Application

Unit 2. Express Basics. CRUD in Express

**Unit 3.** MongoDB and Mongoose. Mongoose Schemes and Methods. Deploy on Heroku

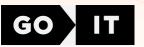

**Unit 4.** Authentication **Unit 5.** Working with Images.Tests. Unit Testing **Unit 6.** Email Docker. WebSockets

#### **TypeScript units:**

**Unit 1.** Base of TypeScript **Unit 2.** Typification **Unit 3.** OOP and TypeScript

Unit 4. TypeScript and React